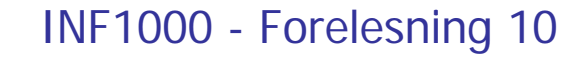

- Eksempler på Hashmap
- **Depamstyper**
- **Innstikksortering**
- Javadoc

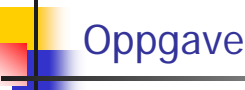

Anta at du har deklarert en HashMap:

```
HashMap<String,String> cdSamling = 
                new HashMap<String,String>();
```
Du legger inn informasjon om CD'ene dine i HashMapen med platens tittel som nøkkel og artistnavnet som verdi. Eksempel:

**cdSamling.put("Not going under","Maria** 

**Arredondo");**

Skriv noen programsetninger som:

- først ber om og leser inn et artistnavn fra tastatur
- deretter går gjennom HashMapen og skriver ut titlene til alle platene du har registrert med denne artisten.

Du kan anta at programsetningene plasseres slik i programmet at de har tilgang til HashMapen **cdSamling**.

```
In tast = new In();
System.out.print("Artistens navn: ");
String artistnavn = tast.inWord("\n");
for( String tittel:cdSamling.keySet() ){
  String navn = cdSamling.get(tittel);
  if (navn.equals(artistnavn)) 
     System.out.println(tittel);
}
```
Moral når du løper gjennom en HashMap:

- Hvis du bare er ute etter verdien, kan du iterere over values()
- Hvis du er ute etter <u>både nøkkelen og verdien</u>, kan du iterere over keySet() for å finne nøkkelen, og bruke get for å finne verdien.

#### **Oppgave**

Filen **SpamOrd.txt** inneholder en del *spam-ord* (atskilt av blanke tegn).

Du skal lage et program som leser **SpamOrd.txt** og som deretter leser filen **Epost.txt** og sjekker om denne inneholder noen av spam-ordene. Programmet skriver til slutt ut på skjermen om filen **Epost.txt** inneholdt noen spam-ord eller ikke (du trenger ikke å skrive ut hvilke eller hvor mange spam-ord filen inneholdt).

Du kan anta at **SpamOrd.txt** maksimalt inneholder 200 ord. I denne oppgaven kan du godt legge all programkoden inn i mainmetoden.

```
import easyIO.*;
import java.util.*;
class Spam {
  public static void main (String[] args) {
      HashMap<String,String> h = 
           new HashMap<String,String> ();
      In spamfil = new In("SpamOrd.txt");
     while (!spamfil.lastItem()) {
        h.put(spamfil.inWord(), null);
      }
      In epostfil = new In("Epost.txt");
      boolean funnet = false;
     while (!epostfil.lastItem() && !funnet) {
        if (h.containsKey(epostfil.inWord()) funnet = true;
      }
      if (funnet) System.out.println("Spam-ord !");
      else System.out.println("Ingen spam-ord");
   }
```
## Oppgave: Lage et psykolog-program

- Tar inndata et spørsmål/en setning fra pasienten og svare som en dårlig psykolog
- Ha en fil med enkeltord, og hvis pasienten bruker et av ordene, så svare med tilhørende setning
- Bruke en HashMap for å holde par av ord, setning
- $\blacksquare$  Eks:
	- far, Fortell meg om din far
- Må ha noe å si hvis vi ikke får treff:
	- Så interessant, fortell meg mer om dette.

#### > hei

>

**}**

Hei, jeg heter Sigmund, hva heter du > Jeg heter Arne Så det er altså navnet> JaFint, skal vi snakke om din barndom? > Ja og særlig om mor Fint, skal vi snakke om din barndom? > Mor sier jeg jo Lever fortsatt din mor> neiSå du mener ikke det> hun slo meg ofte Var det ofte at noen slo?> ganske ofte Interessant. Fortell mer.

```
Programskisse
  import easyIO.*; 
  import java.util.*; 
  class Eliza { 
    public static void main(String [] args) { 
    } 
  } 
  class Samtale { 
    HashMap hash = new HashMap<String,String>();
    In tast = new In(); 
    void lesFraFil() { 
    } 
    void snakk() { 
   } 
  }
                                                             \circimport easyIO.*;
                                                                        import java.util.*;
                                                                        class Eliza {
                                                                          public static void main (String [] args) {
                                                                             if (args.length !=1) {
                                                                                System.out.println(" bruk: >java Eliza <fil-med-ord> ");
                                                                             } else {
                                                                                Samtale sam = new Samtale();
                                                                                sam.lesFraFil(args[0]);
                                                                                sam.snakk();
                                                                              }
                                                                          } // end main
                                                                         }
class Samtale {
    HashMap<String,String> hash = 
                new HashMap<String,String>();
     In tast = new In();
     void lesFraFil (String filnavn) {
       In fil = new In(filnavn);
         while (!fil.lastItem()) {
             String søkeord = fil.inWord();
            String svar = fil.inLine();
            hash.put(søkeord, svar);
         }
         fil.close();
         System.out.println
             ("Antall ord lest: " + hash.size());
     }
                                                                        void snakk() {
                                                                                 while (true) {
                                                                                   System.out.print("> ");
                                                                                  boolean funnetMatch = false;
                                                                                  do {
                                                                                     String ord = tast.inWord().toLowerCase();
                                                                                     if (hash.containsKey(ord)) {
                                                                                         String svar = hash.get(ord);
                                                                                         System.out.println(svar);
                                                                                         funnetMatch = true;
                                                                                     }
                                                                                   } while (tast.hasNextChar() && !funnetMatch);
                                                                                   if (!funnetMatch) {
                                                                                     System.out.println("Interessant. Fortell mer.");
                                                                                   }
                                                                                  if (tast.hasNextChar()) {
                                                                                     tast.readLine(); // Tømmer inputbufferet
                                                                                  }
                                                                                 }
                                                                            } // end snakk
                                                                        }
```
11

12

## Ordfil.txt

**far Fortell meg mer om din far faren Hadde du et vanskelig forhold til din far? slo Var det ofte at noen slo?lei Du sier du er lei deg, hvorfor det mor Lever fortsatt din mor penger Er du bekymret for om du har nok penger sint Hvorfor bruker du 'sint' - er du selv sintglad Så bra ikke Forklar dette nærmere vær Blir du deprimer av dårlig vær nei Så du mener ikke detja Fint, skal vi snakke om din barndom? barn Har du barn eller barnebarn?barnebarn Hva heter dedatter Hvor gammel er hun? hei Hei jeg heter Sigmund, hva heter du jeg Hvordan føler du deg heter Så det er altså navnet gjenta Vil du heller snakke om din mor?**

#### ALICE: En kunstig intelligensbasert prate-robot

- ALICE = Artificial Linguistic Internet Computer Entity
- http://alice.pandorabots.com

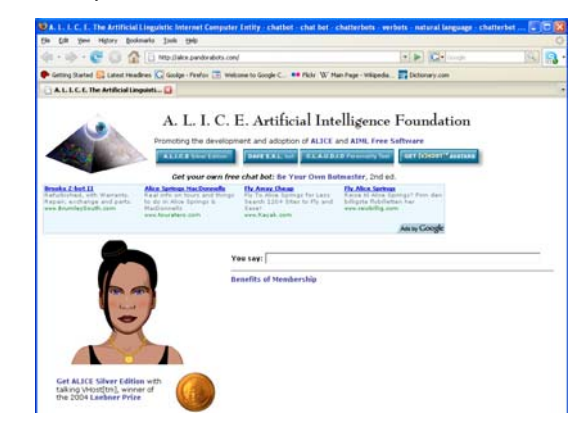

## Oppramstyper (**enum**) - motivasjon

Java-program for å registrere møtedeltakelse

- Vi trenger f.eks. klassene *Møte* og *Deltaker*
- En deltaker kan enten
	- *Delta* på møtet
	- *Ikke* delta på møtet
	- *Kanskje* delta på møtet
- **Lagres som** *deltakerstatus* for hver *deltaker*
- Hvordan representere i Java?
	- To **boolean**-variable: **delta**, **ikkeDelta**
		- Delta: **delta == true**, **ikkeDelta == false**
		- Ikke delta: **delta == false**, **ikkeDelta == true**
		- Kanskje: **delta == true**, **ikkeDelta == true**
- Tungvint! Bruk heller enum i Java…

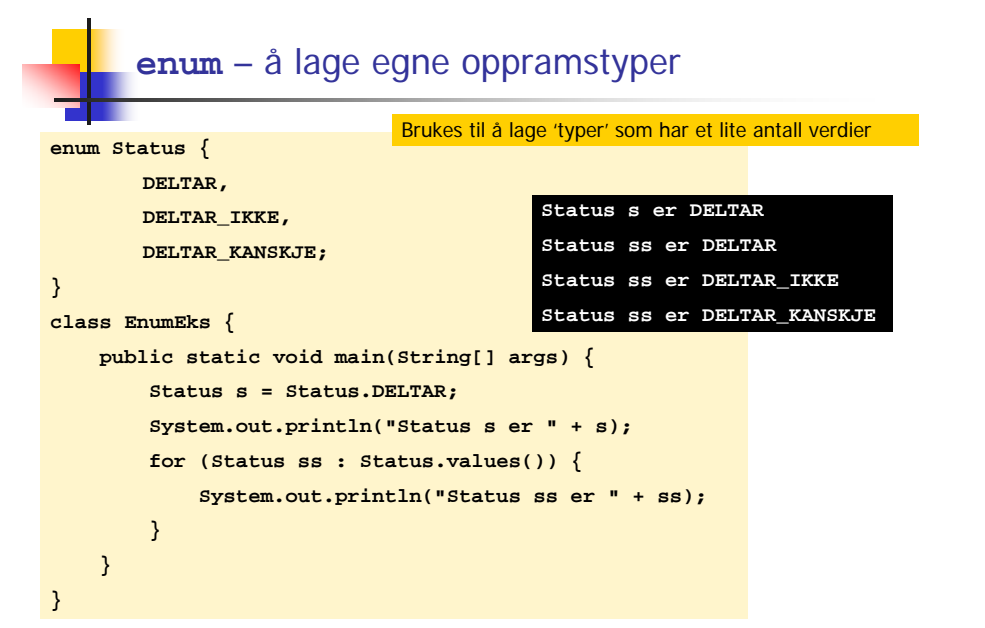

#### 'enum' kan ha metoder; en enum virker omtrent som en klasse-deklarasjon.

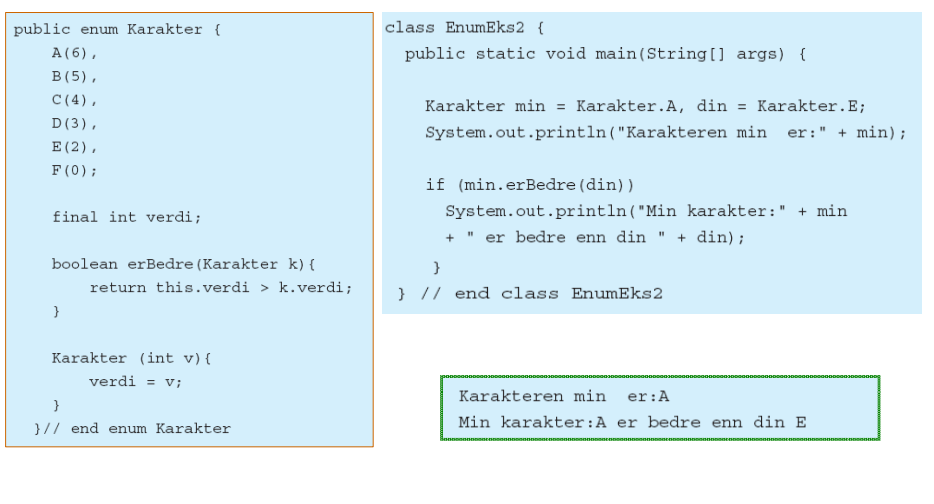

# **Sortering**

- L Lære å løse et vanskelig problem
	- Sortering mange metoder, her *innstikksortering*
	- г Sortere hva:
		- Heltall
		- **■** Tekster
- Lære abstraksjon
	- Når vi har løst ett problem, kan lignende problemer løses tilsvarende
- Lære å lage 'proff' programvare ved å lage en generell klasse (en vektøyboks) for sortering
	- Hvordan deklarere en slik klasse
	- Javadoc lage dokumentasjon
	- г Testing
	- **H** Hvordan utvikle programmet

**Sortering** 

- Mange datatyper kan sorteres
	- ∎ Tall
	- Tekster (leksikografisk = i samme rekkefølge de ville stått i et leksikon)
	- Tabeller av tekster eller tall
- Vi må ha en algoritme (fremgangsmåte) for sortering
	- **Det finns mange metoder for sortering**
	- Dere skal lær den som er raskest når vi skal sortere få elementer, si < 50 elementer

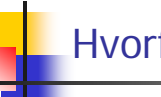

#### Hvorfor sorterer vi

- For å få noen tall i sortert rekkefølge
	- Eks: lotto-tallene
- **Sortere tekster (navnelister)**
- Sortere noen opplysninger som hører sammen.
	- Sorterer da på en av opplysningene.
	- Eks. Telefonkatalogen: navn, adresse, telefonnummer sortert på navn

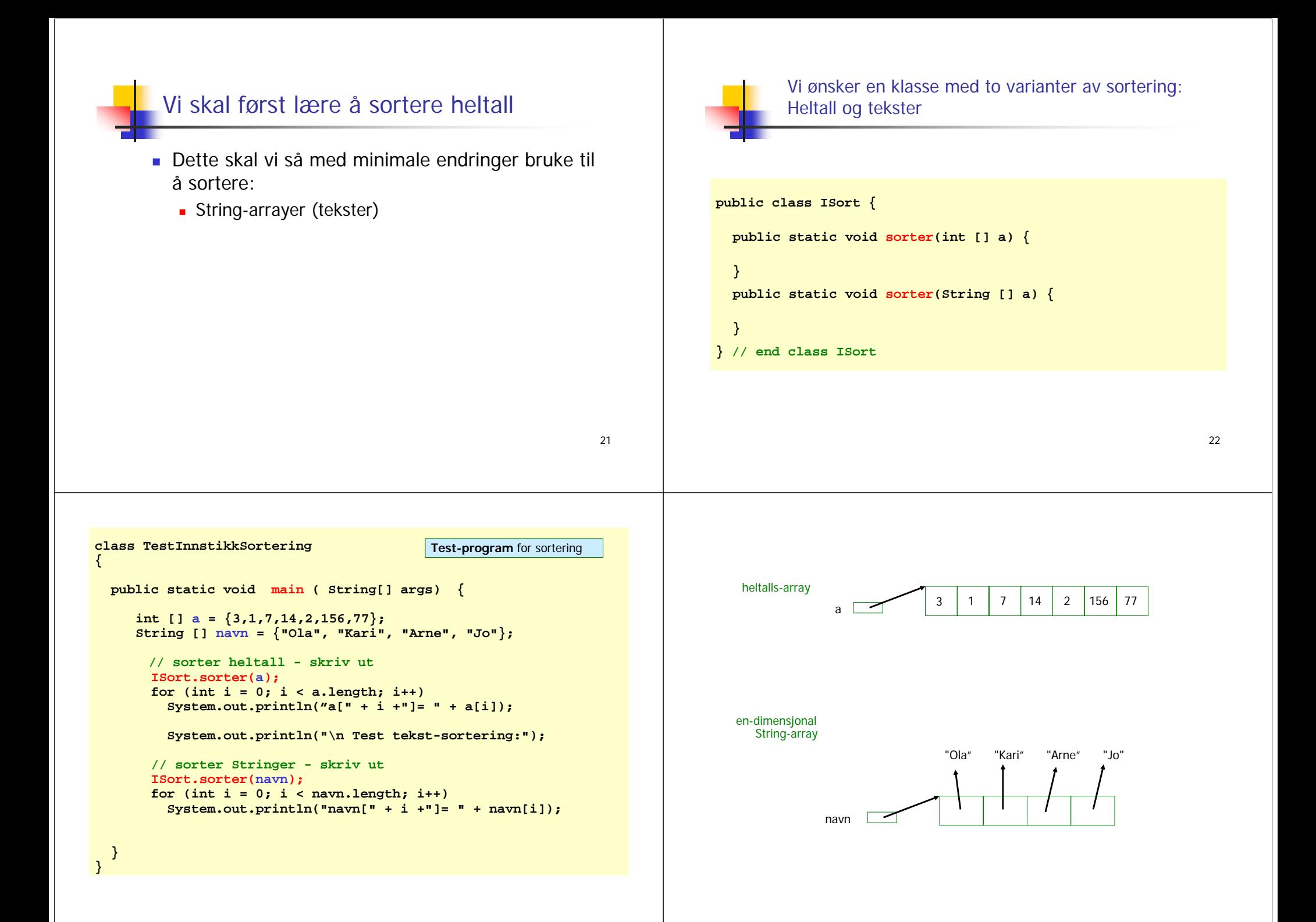

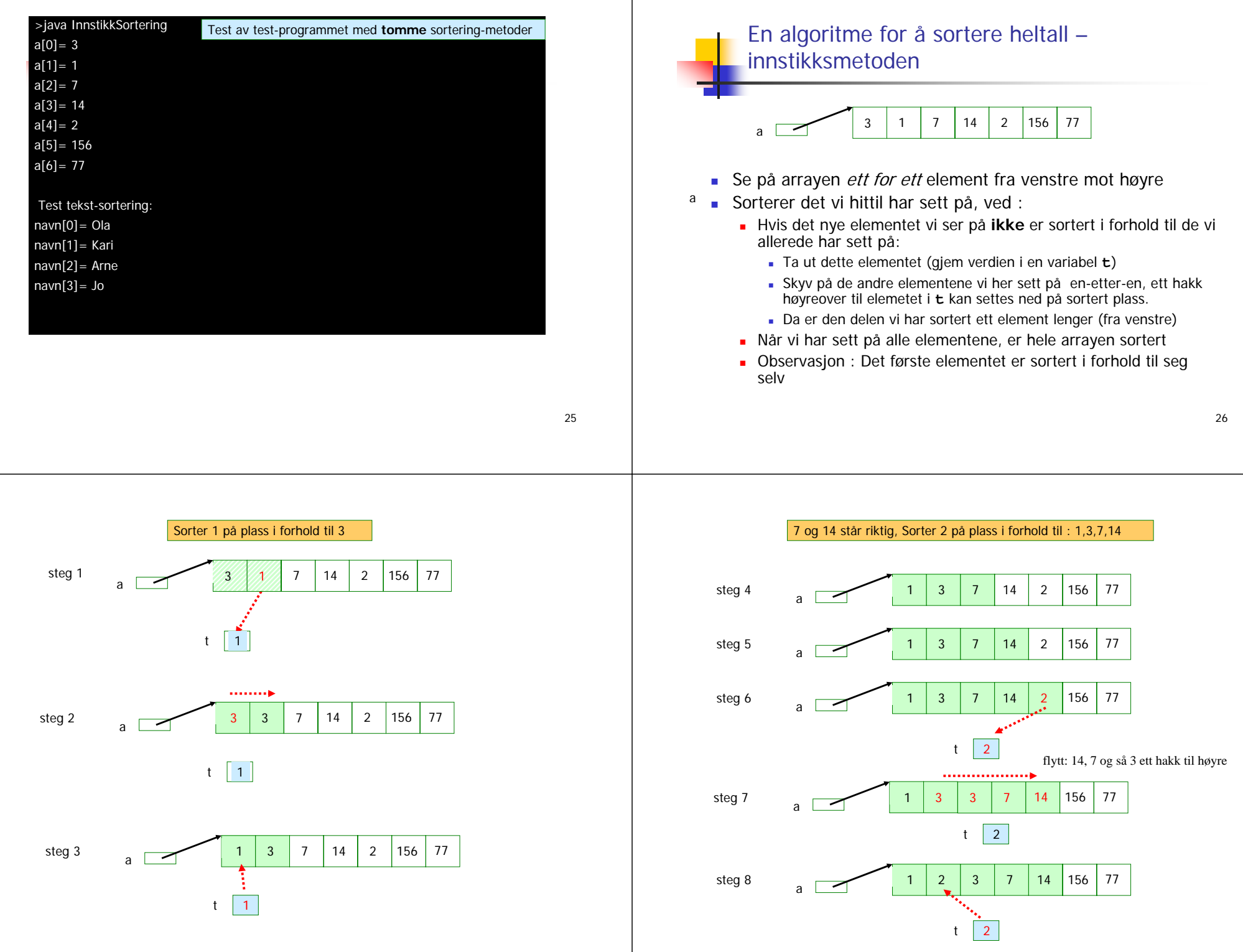

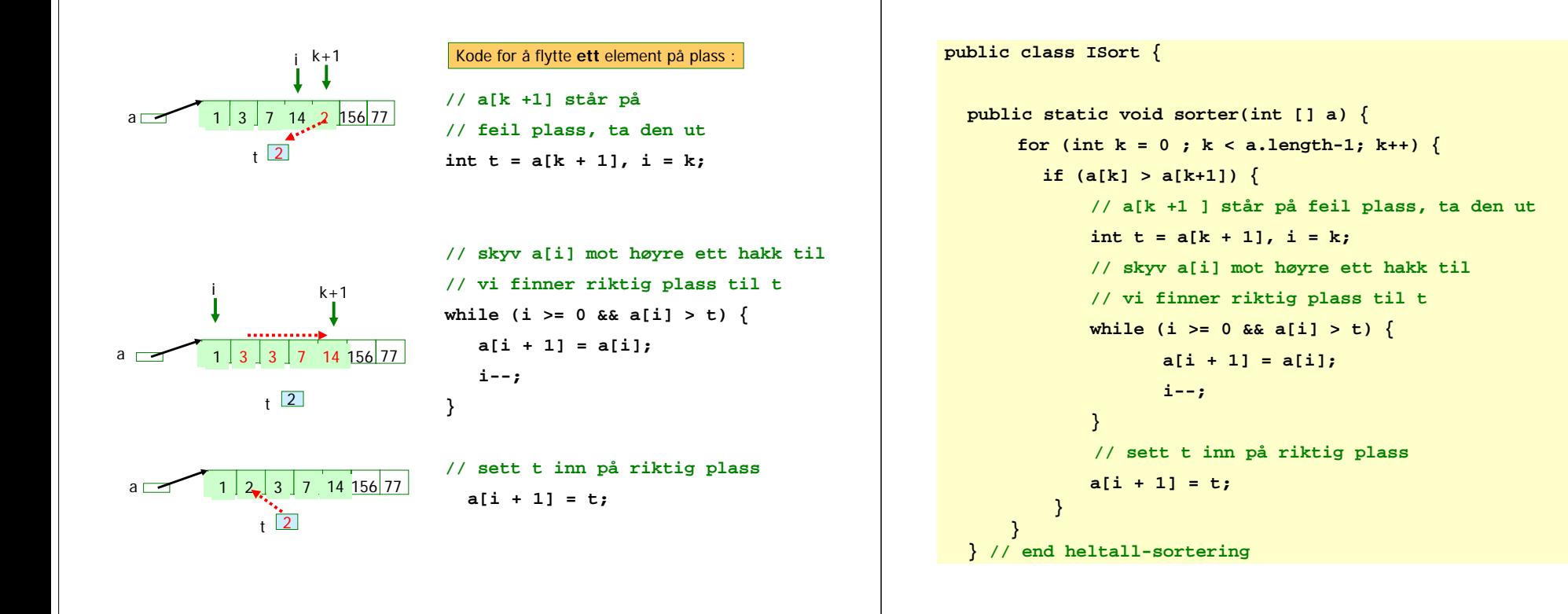

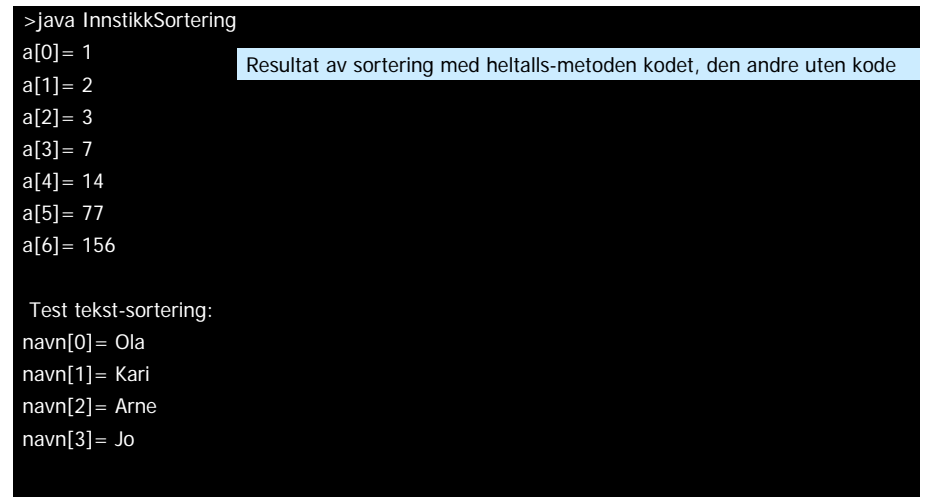

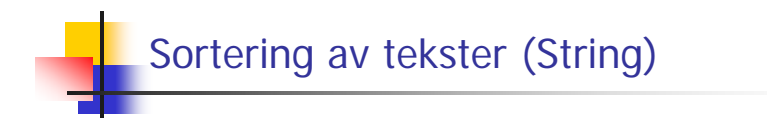

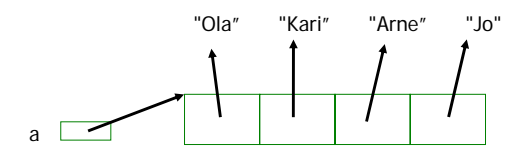

 Vi skal sortere denne ved å bytte om på pekerne (la a[0] peker på "Arne",..osv) med innstikkmetoden

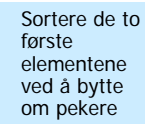

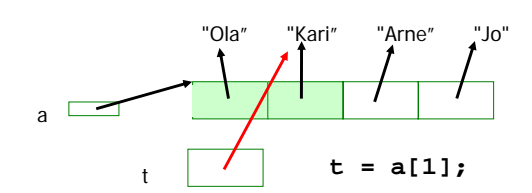

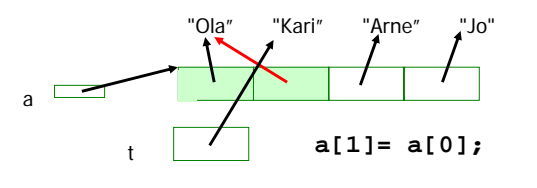

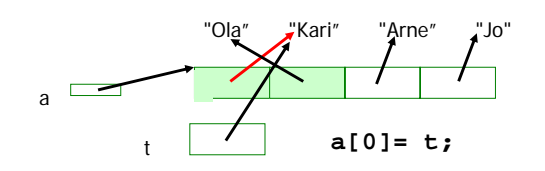

```
public static void sorter(int [] a) {
       // Sorterer heltallsarrayaen 'a'.
        for (int k = 0 ; k < a.length-1; k++) {
           if (a[k] > a[k+1]) {
                int t = a[k + 1];int i = k;
                while (i >= 0 && a[i] > t) {
                        a[i + 1] = a[i];
                        i--;
                }
                a[i + 1] = t;
        } }
  } // end heltall-sortering
  public static void sorter(String [] a) {
        // Sorterer String-arrayen 'a'.
        for (int k = 0 ; k < a.length-1; k++) {
            if( a[k].compareTo(a[k+1]) > 0 ){
                String t = a[k + 1];
                int i = k;
                while (i >= 0 & & (a[i].compareTo(t) > 0))a[i + 1] = a[i];
                        i--;
                }
a[i + 1] = t;
  } } } // end String-sortering
                                                      String s = "…";
                                                      String t = "…";
                                                      s.compareTo(t)
                                                        returverdi < 0 hvis s er 
                                                      leksikografisk mindre enn t
                                                       returverdi = 0 hvis s og t er
                                                      tekstlig like
                                                        returverdi > 0 hvis s er 
                                                      leksikografisk større enn t
```
>java InnstikkSortering a[0]= 1  $a[1]=2$  $a[2] = 3$  $a[3] = 7$  $a[4] = 14$  $a[5] = 77$  $a[6] = 156$ Test tekst-sortering: navn[0]= Arne navn[1]= Jo navn[2]= Kari navn[3]= Ola Test med heltall og enkel String-sortering kodet

Javadoc – proff dokumentasjon av klassene

- **Legg inn spesielle kommentarer i programmet** ditt (over hver metode og klasse)
- I disse kommentarene kan man legge HTMLkommandoer (som <br> for å få linjeskift)
- Kjør programmet 'javadoc', og automatisk har du en fin dokumentasjon
- Største fordel: Kode og dokumentasjon vedlikeholdes på samme fil.

```
1*** Klasse for sortering etter 'innstikk-metoden', se
* Rett på Java - kap. 5.7.
* Sortering av heltallsarray, tekster og en to-dimensjonal
* tekst-array sortert etter verdiene i første kolonne.<br>
* N.B. Bare velegnet for mindre enn 100 elementer.
* Copyright : A.Maus, Univ. i Oslo, 2008
***
                  public class ISort {
 7*** Sorterer heltall i stigende rekkefølge.
 * @param a heltallsarrayen som sorteres. < br>
 * Endrer parameter-arrayen.
 public static void sorter(int [] a) {
 \frac{1}{7**}* Sorterer String-arrayer i stigende leksikografisk orden.
 * @param a arrayen som sorteres.<br>
 * Endrer parameter-arrayen
 public static void sorter(String [] a) {
 ŋ
```
// end class ISort

```
CISort - Windows Internet Explorer
                                                                                                                                -|D| x
 A (C) - 6 M:\INF1000\Isort\index.html
                                                                                    \overline{\bullet} \overline{\bullet} \overline{\bullet} \overline{\bullet} \overline{\bullet} coogle
                                                                                                                                    D
                                                                                                       \mathfrak{S}_1 -
Elle Edit View Favorites Tools Help
                                                                                                                                  Linker.
☆ ☆ BI → <mark>AClass Herarchy | Alscrt x | | ④ ▼ BI ▼ M ▼ Bigge ▼ GTgols ▼ BF 以 3 A-</mark>
                    Package Class Tree Deprecated Index Help
 All Classes
 ISort
                    PREV CLASS NEXT CLASS<br>SUMMARY: NESTED | FIELD | CONSTR | METHOD
                                                                                      FRAMES NO FRAMES<br>DETAIL: FIELD | CONSTR | METHOD
                    Class ISort
                     java.lang.Object
                       L_{\text{ISort}}public class ISort
                    extends java.lang.Object
                    Klasse for sortering etter 'innstikk-metoden', se Rett på Java - kap.5.7. Sortering av heltallsarray og tekster.
                    sortert etter verdiene i første kolonne
                    N.B. Bare velegnet for mindre enn 100 elementer. Copyright : A.Maus, Univ. i Oslo, 2008
                     Constructor Summary
                     ISort ()
                     Method Summary
                                 sorter(int[] a)
                                         Sorterer heltall i stigende rekkefølge
                        <sup>1416</sup> <sup>void</sup> sorter (java.lang.String[] a)<br>Sorterer String-arrayer i stigende leksikografisk orden.
                     Methods inherited from class java.lang.Object
                     clone, equals, finalize, getClass, hashCode, notify, notifyAll, toString, wait, wait,
                                                              University of the Conditional Conditional Conditional Conditional Conditional Conditional Condition
                                                                                                                        \frac{4}{3}100\% .
```
### Dokumentasjon av klassen og metodene  $-$  javadoc

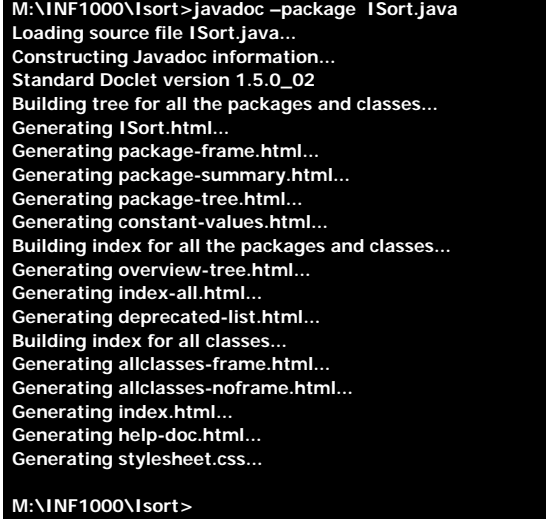

SISort - Windows Internet Explorer  $|n| \times$  $\overline{\bullet}$   $\overline{\bullet}$   $\overline{\bullet}$   $\overline{\bullet}$   $\overline{\bullet}$  Google e file:///M:/INF1000/Isort/ISort.html#sorter(int[1)  $\overline{\vert\mathbf{a}\vert}$  $Q_{\text{th}}$  -Links<sup>3</sup> File Edit View Favorites Tools Help ☆ ☆ BB | ● Class Hi... | ● ISort │ A ▼ a ▼ 最 ▼ Reage ▼ @ Tools ▼ @ ▼ 設 る 4 ≠▼  $\left| \theta$  ISort  $\left| \mathbf{x} \right| \right|$  $\overline{\phantom{a}}$ **Method Detail** sorter public static void sorter (int[] a) Sorterer heltall i stigende rekkefølge. Parameters: a - heltallsarrayen som sorteres Endrer parameter-arrayen. sorter public static void sorter (java.lang.String[] a) Sorterer String-arrayer i stigende leksikografisk orden. Parameters: a - arrayen som sorteres Endrer parameter-arrayen Package Class Tree Deprecated Index Help PREVICI ASS. NEXT CLASS. FRAMES NO FRAMES All Classes SUMMARY: NESTED | FIELD | CONSTR | METHOD **DETAIL: FIELD I CONSTR I METHOD**  $\sqrt{2}$  100%  $\sqrt{2}$ Local intranet

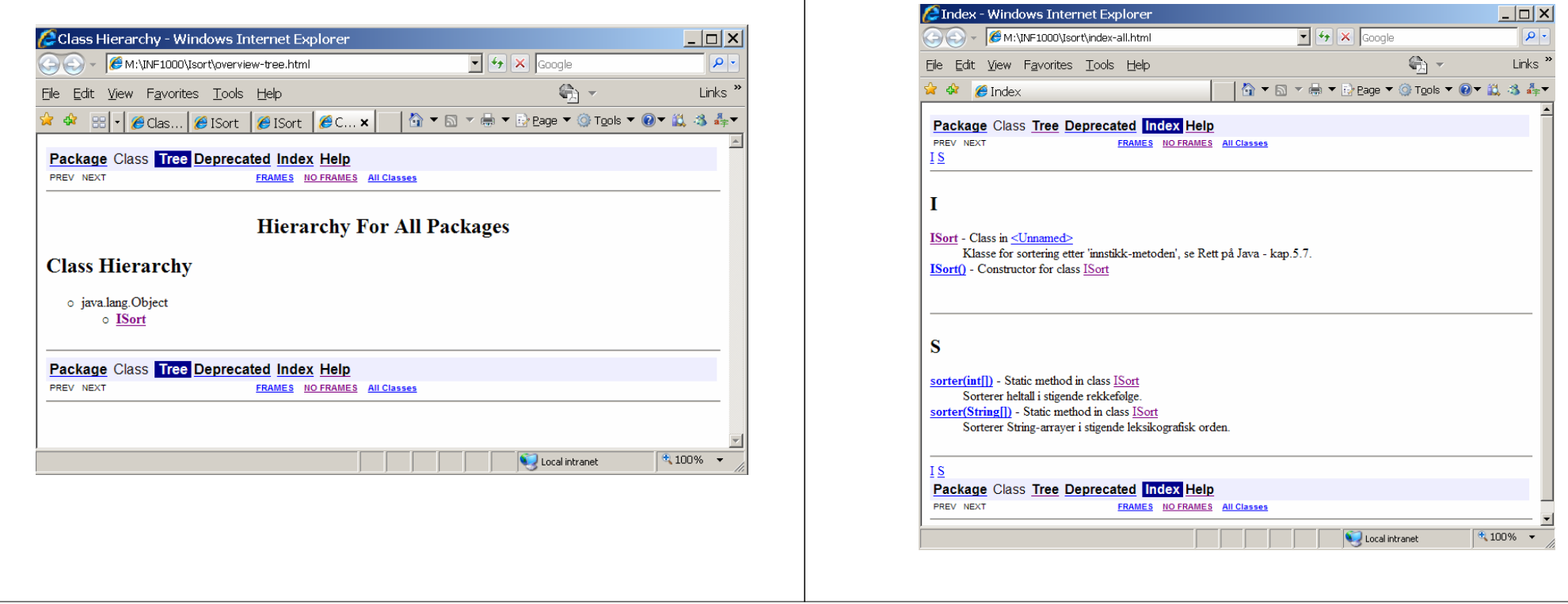